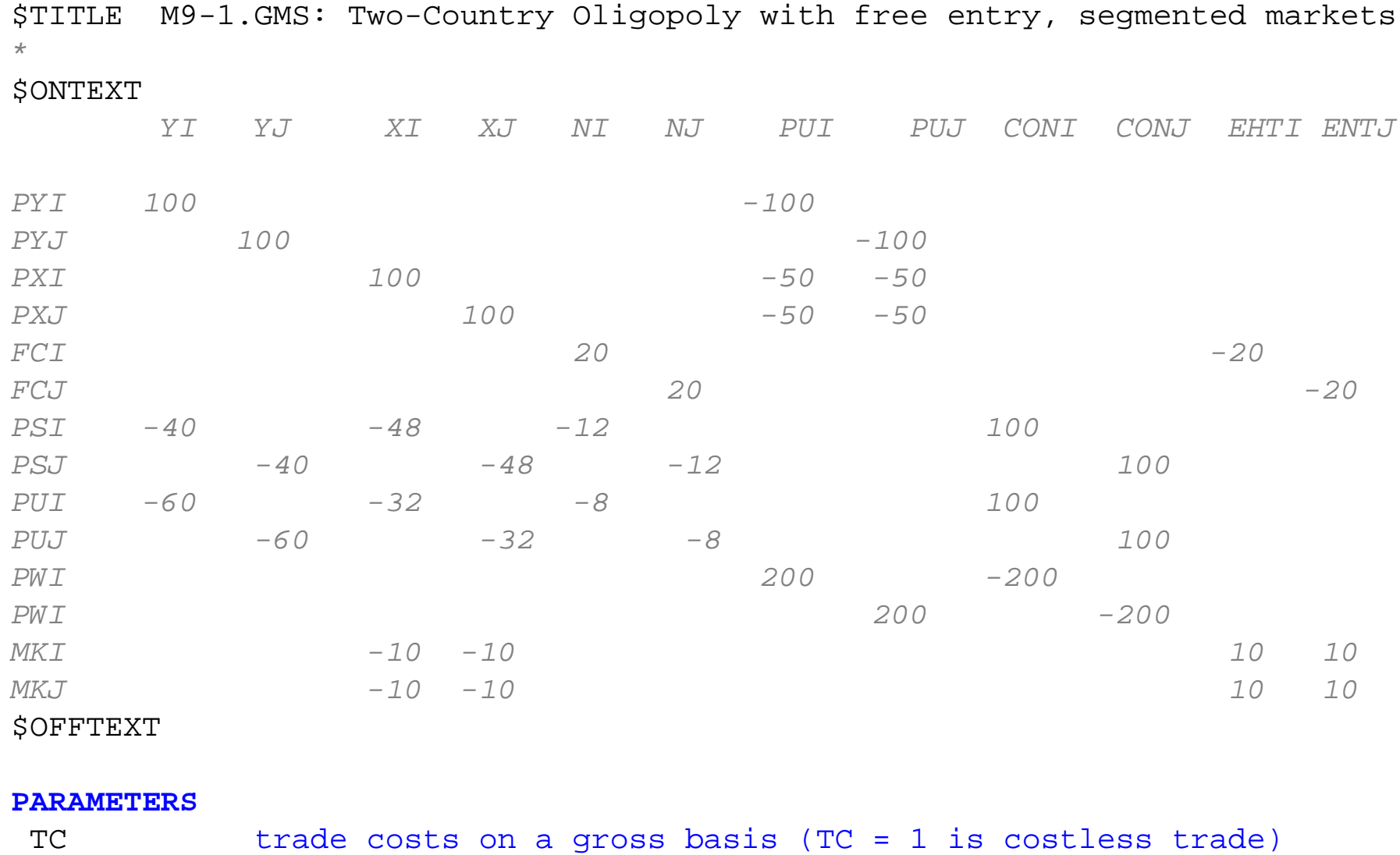

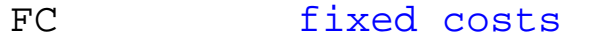

- ENDOWIS endowment of skilled labor in country i
- ENDOWIL endowment of unskilled labor in country i
- ENDOWJS endowment of skilled labor in country j
- ENDOWJL endowment of unskilled labor in country j

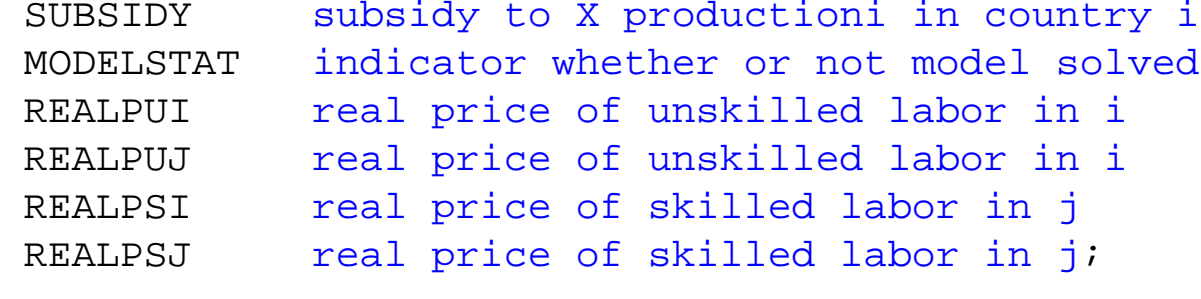

ENDOWIL = 1; ENDOWIS = 1; ENDOWJL = 1; ENDOWJS = 1; TC = 1; FC = 8; SUBSIDY = 0;

#### **POSITIVE VARIABLES**

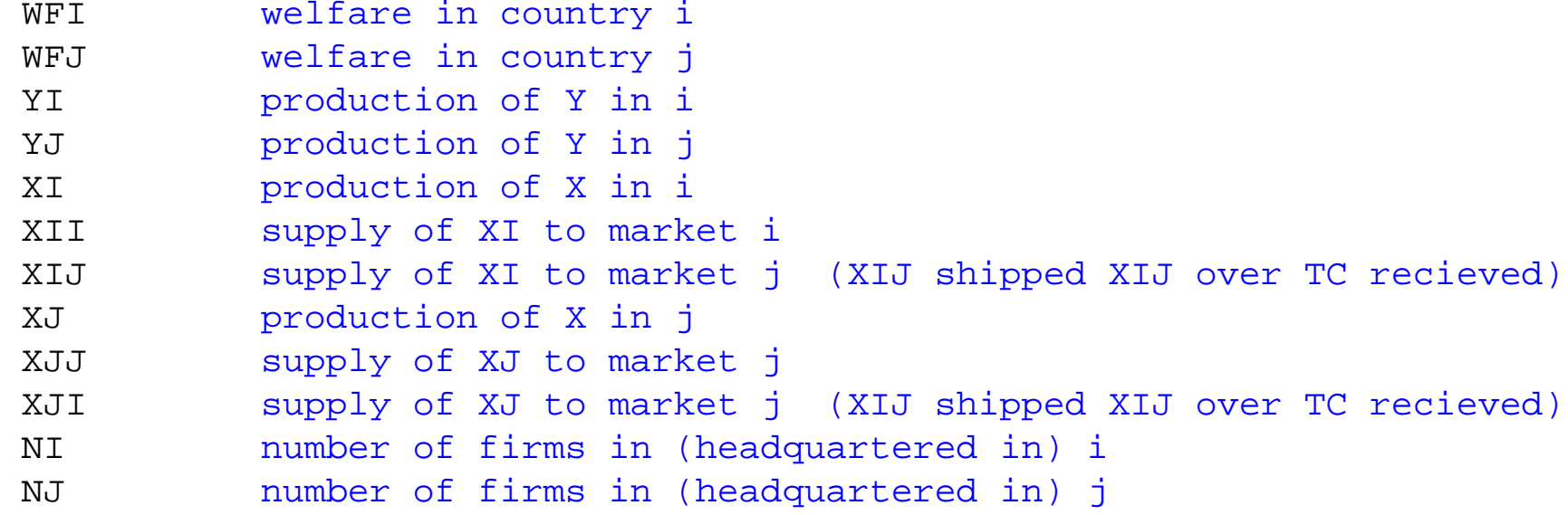

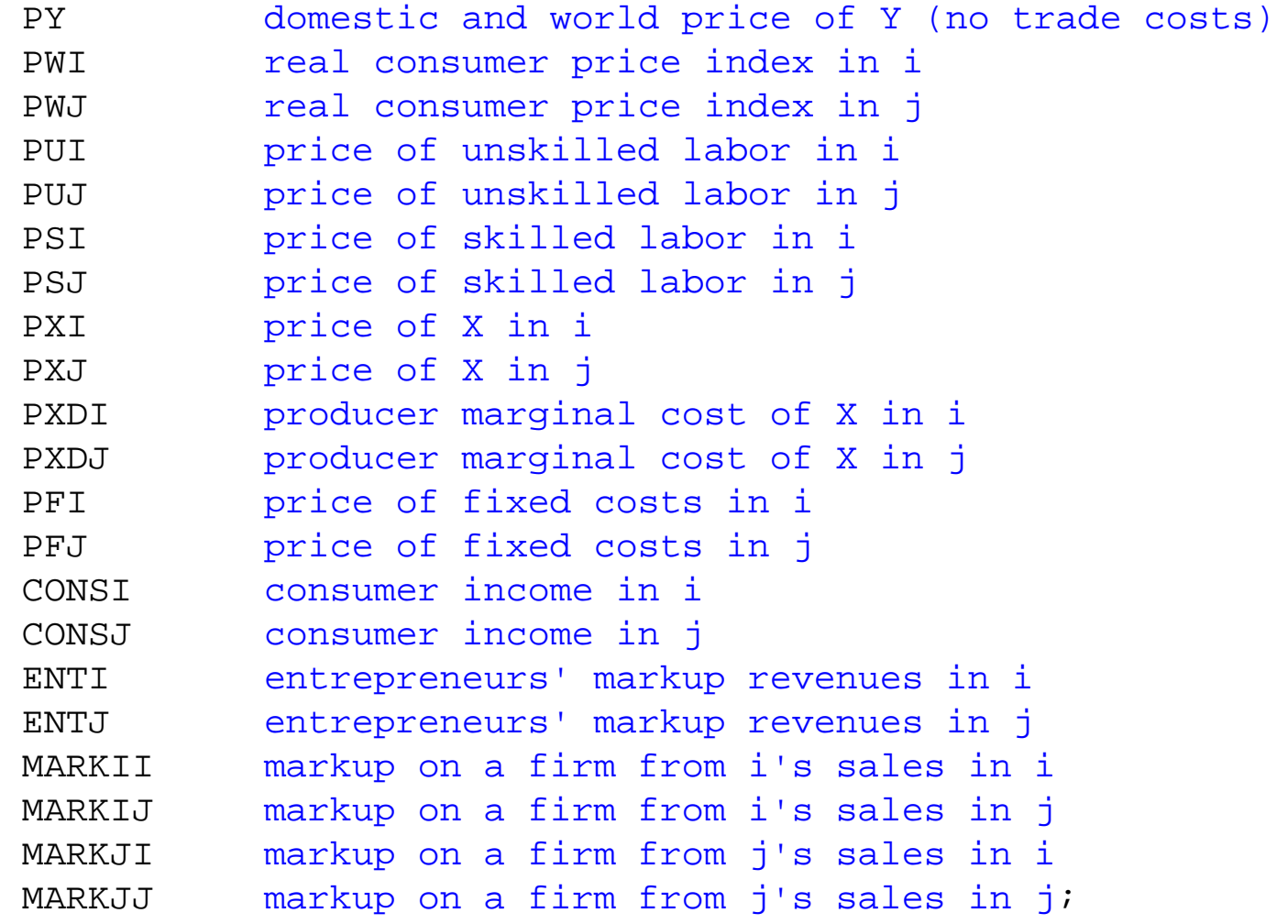

# **EQUATIONS**

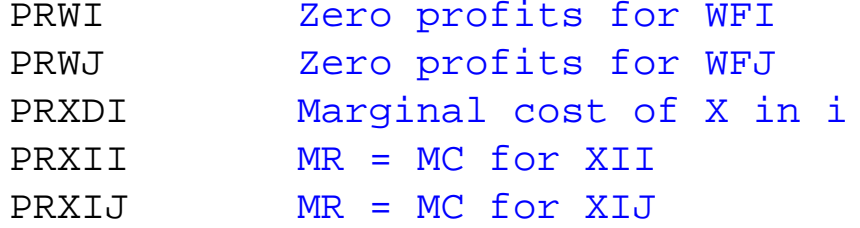

```
PRXDJ
              Marginal cost of X in j
PRXJJ
              MR = MC for XJJ
PRXJT
             MR = MC for XJI
P R Y I Zero profits for YI
PRYJ
              Zero profits for YJ
PRFI
              Zero profits for FI
PRFJ
              Zero profits for FJ
DXDI
              X output in country i
D X I Demand for X in country i
DXDJ
              X output in country j
D X J Demand for X in country j
DY Demand for Y
\overline{\text{DWT}} Demand for welfare in country i
DWJ Demand for welfare in country j
DFI Demand for fixed costs in i (markup revenues equal fixed costs)
DFJ
              Demand for fixed costs in j (markup revenues equal fixed costs)
SKLABI
              Market clearing for SI
SKLABJ
              Market clearing for SJ
UNLABI
              Market clearing for LI
UNLABJ
              Market clearing for LJ
I CONSI
              Consumer income in i
I CONSJ
              Consumer income in j
I ENTREI
              Entreprenuer's income (markups) in i
I ENTREJ
              Entrepreneur's income (markups) in j
MKII
              Markup ii
MKIJ
              Markup ij
MKJJ
              Markup jj
MKJI
             Markup ji;
```
- PRXDI.. (PUI\*\*0.40)\*(PSI\*\*0.60)\*(1-SUBSIDY) =G= PXDI;
- PRXII.. PXDI = G =  $PXI^*(1 MARKII)$ ;
- PRXIJ.. PXDI\*TC =G= PXJ\*(1 MARKIJ);
- PRXDJ.. (PUJ\*\*0.40)\*(PSJ\*\*0.60) =G= PXDJ;
- PRXJJ.. PXDJ = $G=$  PXJ\*(1 MARKJJ);
- PRXJI.. PXDJ\*TC =G= PXI\*(1 MARKJI);
- PRYI.. (PUI\*\*0.60)\*(PSI\*\*0.40) =G= PY;
- PRYJ.. (PUJ\*\*0.60)\*(PSJ\*\*0.40) =G= PY;
- PRWI.. ((PXI/1.25)\*\*0.5)\*(PY\*\*0.5) =G= PWI;
- PRWJ.. ((PXJ/1.25)\*\*0.5)\*(PY\*\*0.5) =G= PWJ;
- PRFI.. (PUI\*\*0.40)\*(PSI\*\*0.60) =G= PFI;
- PRFJ.. (PUJ\*\*0.40)\*(PSJ\*\*0.60) =G= PFJ;
- DXDI.. XII\*40 + XIJ\*40 =E= XI\*80;
- DXDJ.. XJJ\*40 + XJI\*40 =E= XJ\*80;

 $DXI.$  (XII\*40 + XJI\*40/TC) =E=  $0.5*$ CONSI/PXI;

- $DXJ.$  (XJJ\*40 + XIJ\*40/TC) =E=  $0.5*$ CONSJ/PXJ;
- DY..  $(YI + YJ)^*100 = E = 0.5*(CONSI + CONSJ)/PY;$
- DWI.. WFI\*200 =E= CONSI/PWI;
- DWJ.. WFJ\*200 =E= CONSJ/PWJ;
- DFI.. NI\*FC =G= ENTI/PFI;
- DFJ.. NJ\*FC =G= ENTJ/PFJ;
- SKLABI.. 100\*ENDOWIS =E= 0.40\*YI\*100\*PY/PSI + 0.60\*(XII+XIJ)\*40\*(PXDI/(1-SUBSIDY))/PSI + 0.60\*NI\*FC\*PFI/PSI;
- SKLABJ..  $100*ENDOWJS = E = 0.40*YJ*100*PY/PSJ$ + 0.60\*(XJJ+XJI)\*40\*PXDJ/PSJ + 0.60\*NJ\*FC\*PFJ/PSJ;
- UNLABI.. 100\*ENDOWIL =E= 0.60\*YI\*100\*PY/PUI + 0.40\*(XII+XIJ)\*40\*(PXDI/(1-SUBSIDY))/PUI + 0.40\*NI\*FC\*PFI/PUI;
- UNLABJ.. 100\*ENDOWJL =E= 0.60\*YJ\*100\*PY/PUJ + 0.40\*(XJJ+XJI)\*40\*PXDJ/PUJ + 0.40\*NJ\*FC\*PFJ/PUJ;

ICONSI.. CONSI =E= PSI\*100\*ENDOWIS + PUI\*100\*ENDOWIL-(PUI\*\*0.40)\*(PSI\*\*0.60)\*SUBSIDY\*XI\*80; ICONSJ.. CONSJ =E= PSJ\*100\*ENDOWJS + PUJ\*100\*ENDOWJL;

IENTREI.. ENTI =G= MARKII\*PXI\*XII\*40 + MARKIJ\*PXJ\*(XIJ/TC)\*40;

IENTREJ.. ENTJ =G= MARKJJ\*PXJ\*XJJ\*40 + MARKJI\*PXI\*(XJI/TC)\*40;

- MKII.. MARKII =E=  $XII/(NI*(XII + XJI/TC))$ ;
- MKIJ.. MARKIJ =E=  $(XIJ/TC) / (NI*(XIJ/TC + XJJ));$
- $MKJJ$ .. MARKJJ =E= XJJ/(NJ\*(XIJ/TC + XJJ));
- $MKJI.$  MARKJI =E=  $(XJI/TC) / (NJ*(XII + XJI/TC))$ ;

**MODEL** M54 /DXDI.PXDI, DXDJ.PXDJ, DXI.PXI, DXJ.PXJ, DY.PY, DWI.PWI, DWJ.PWJ, DFI.PFI, DFJ.PFJ, PRXDI.XI, PRXII.XII, PRXIJ.XIJ, PRXDJ.XJ, PRXJJ.XJJ, PRXJI.XJI, PRYI.YI, PRYJ.YJ, PRWI.WFI, PRWJ.WFJ, PRFI.NI, PRFJ.NJ, SKLABI.PSI, SKLABJ.PSJ, UNLABI.PUI, UNLABJ.PUJ, ICONSI.CONSI, ICONSJ.CONSJ, IENTREI.ENTI, IENTREJ.ENTJ, MKII.MARKII, MKIJ.MARKIJ, MKJJ.MARKJJ, MKJI.MARKJI/;

 $CONSI.L = 200;$  $CONSJ.L = 200;$  $ENTI.L = 20;$  $ENTJ.L = 20;$ 

 $XI.L = 1i$ 

 $XJ.L = 1;$ XII.L = 1;  $XIJ.L = 1;$  $XJJ.L = 1;$  $XJI.L = 1;$  $YI.L = 1;$  $YJ.L = 1;$  $WFI.L = 1;$  $\texttt{WFJ.L}$  = 1;  $NI.L = 2.5;$  $NJ.L = 2.5;$  $PXDI.L = 1;$  $PXDJ.L = 1;$  $PXI.L = 1.25;$ PXJ.L = 1.25;  $PY.L = 1;$  $PSI.L = 1;$  $PSJ.L = 1;$  ${\tt PUI.L}$  = 1;  $PUJ.L = 1;$  $PWI.L = 1;$  $PWJ.L = 1;$  $PFI.L = 1;$  $PFJ.L = 1;$  $MARKII.L = 0.20;$ MARKIJ.L = 0.20; MARKJJ.L = 0.20;  $MARKJI.L = 0.20;$   $PY.FX = 1;$ 

```
*M54.ITERLIM = 0;
SOLVE M54 USING MCP;MODELSTAT = M54.MODELSTAT - 1.;
```
*\* counterfactual: trade costs of 20%*

## $TC = 1.2i$

#### **SOLVE** M54 USING MCP;

```
* counterfactual: country's identical except for size,
* positive trade costs (home market advantage)
```
 $TC = 1.2i$  $ENDOWIL = 1.5;$  $ENDOWJL = 0.5;$  $ENDOWIS = 1.5;$  $ENDOWJS = 0.5;$ 

**SOLVE** M54 USING MCP;

REALPUI = PUI.L/PWI.L; REALPUJ = PUJ.L/PWJ.L; REALPSI =  $PSI.L/PWI.L$ ;  $REALPSJ = PSJ.L/PWJ.L$ 

## **DISPLAY** REALPUI, REALPUJ, REALPSI, REALPSJ;

*\* counterfactual: home production subsidy of 10%, trade costs 0*

TC = 1.; SUBSIDY = .10; ENDOWIL = 1; ENDOWIS = 1; ENDOWJL = 1; ENDOWJS = 1; **SOLVE** M54 USING MCP;